УЧРЕЖДЕНИЕ ОБРАЗОВАНИЯ «МОГИЛЕВСКИЙ ГОСУДАРСТВЕННЫЙ ОБЛАСТНОЙ ИНСТИТУТ РАЗВИТИЯ ОБРАЗОВАНИЯ»

Отдел информационных технологий в образовании

# АННОТИРОВАННЫЙ КАТАЛОГ

областного конкурса по креативному программированию

2022/2023

1

Могилев, декабрь 2022

# **НОМИНАЦИЯ «МОЙ МИР» ПРОЕКТ «СОРОКА И МЕДВЕЖОНОК»**

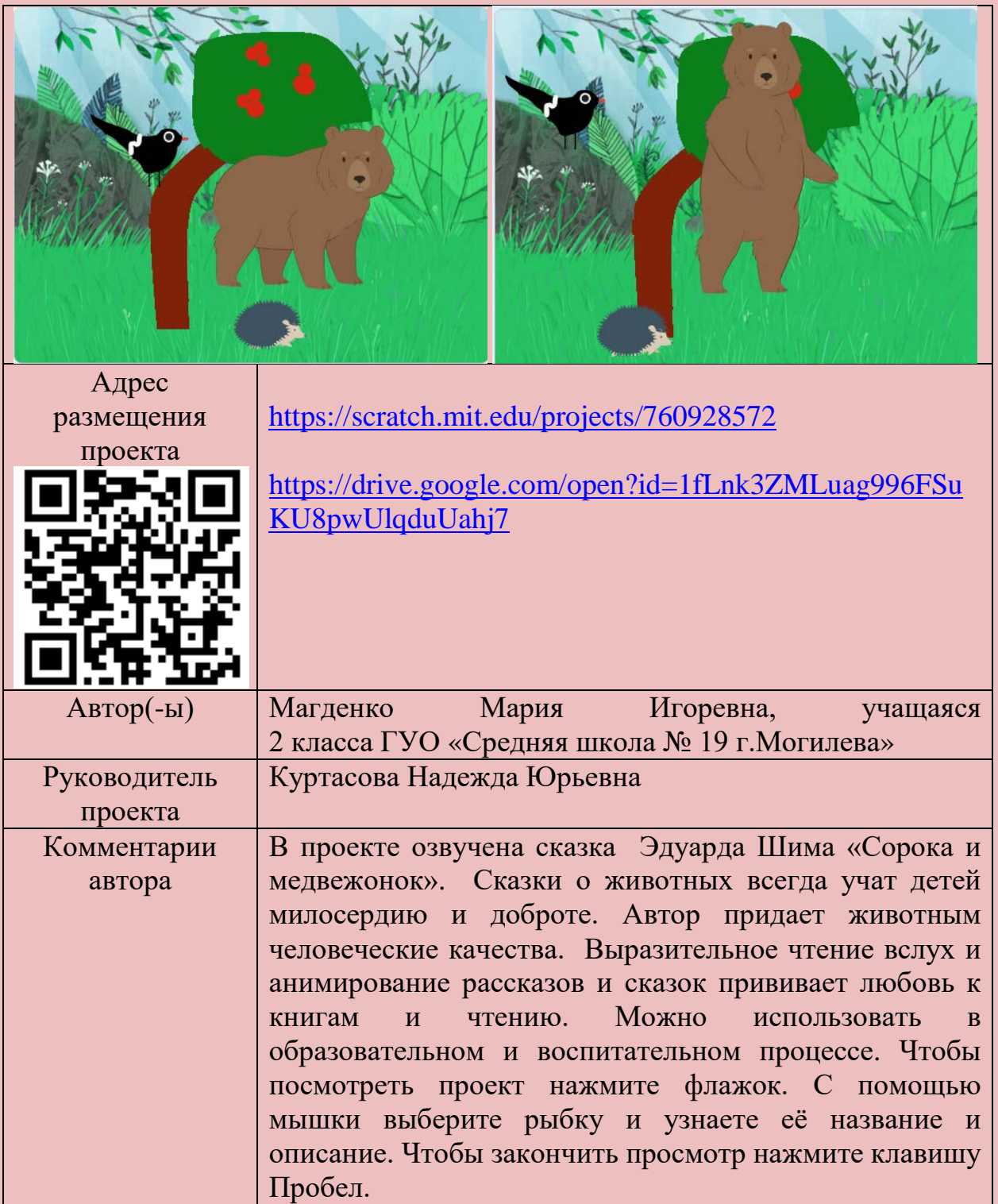

# **НОМИНАЦИЯ «МОЙ МИР» ПРОЕКТ «МОИ ПИТОМЦЫ»**

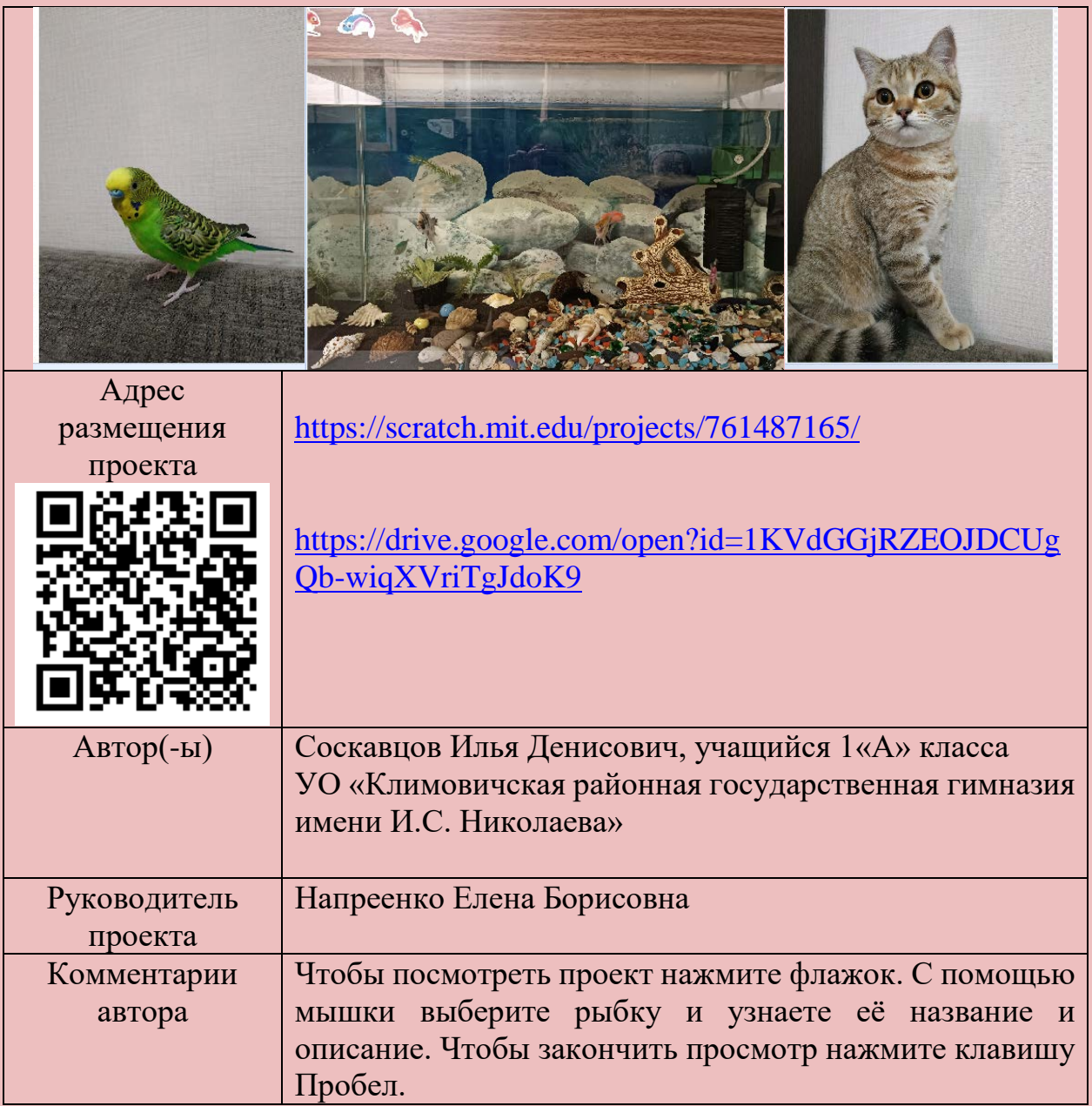

# **НОМИНАЦИЯ «МОЙ МИР» ПРОЕКТ «МИР ГЛЕБА»**

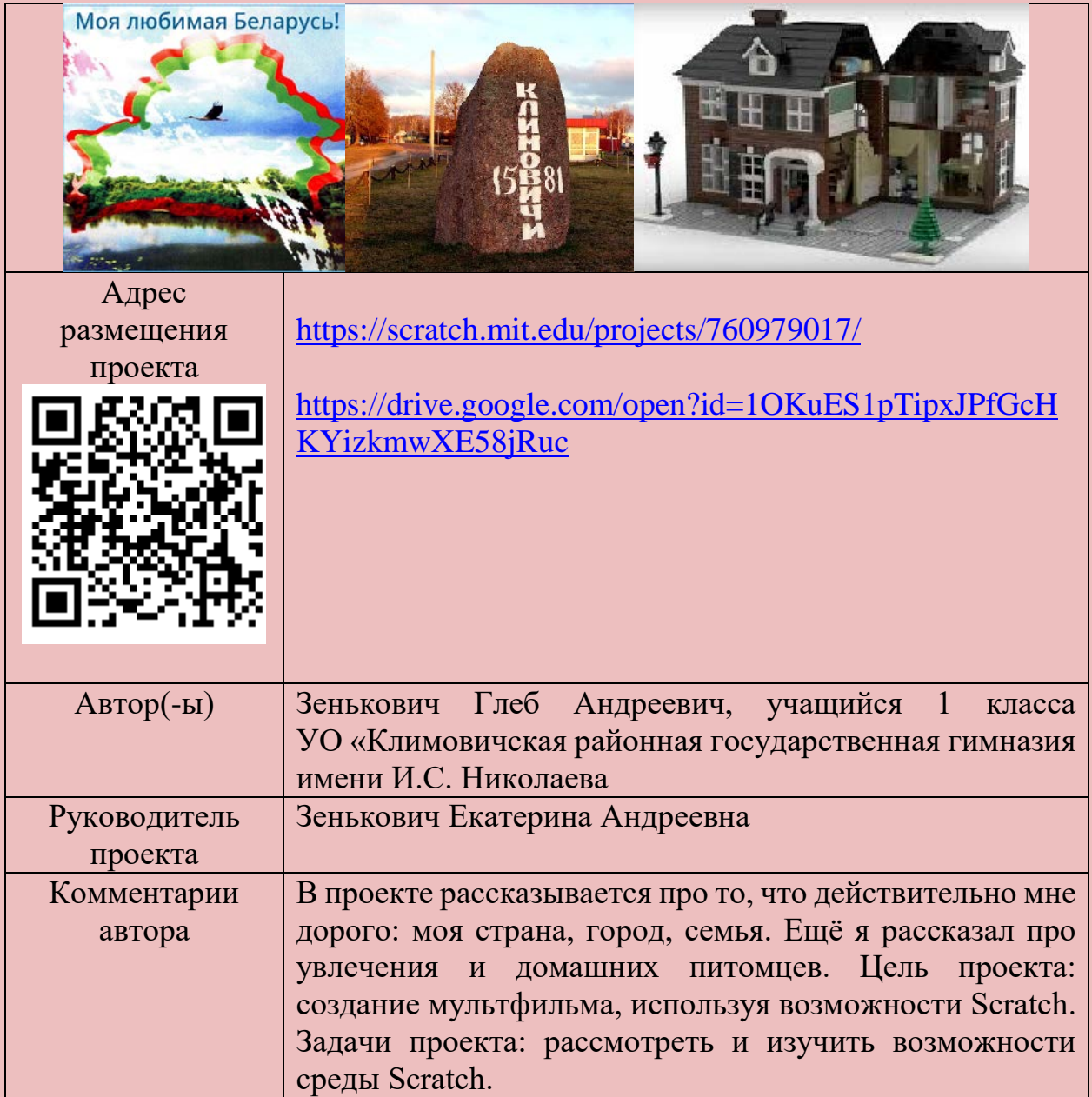

# **НОМИНАЦИЯ «В ГОСТЯХ У ПИСАТЕЛЯ ИЛИ ПОЭТА» ПРОЕКТ «ЧУДЕСНОЕ ПУТЕШЕСТВИЕ НИЛЬСА С ДИКИМИ ГУСЯМИ»**

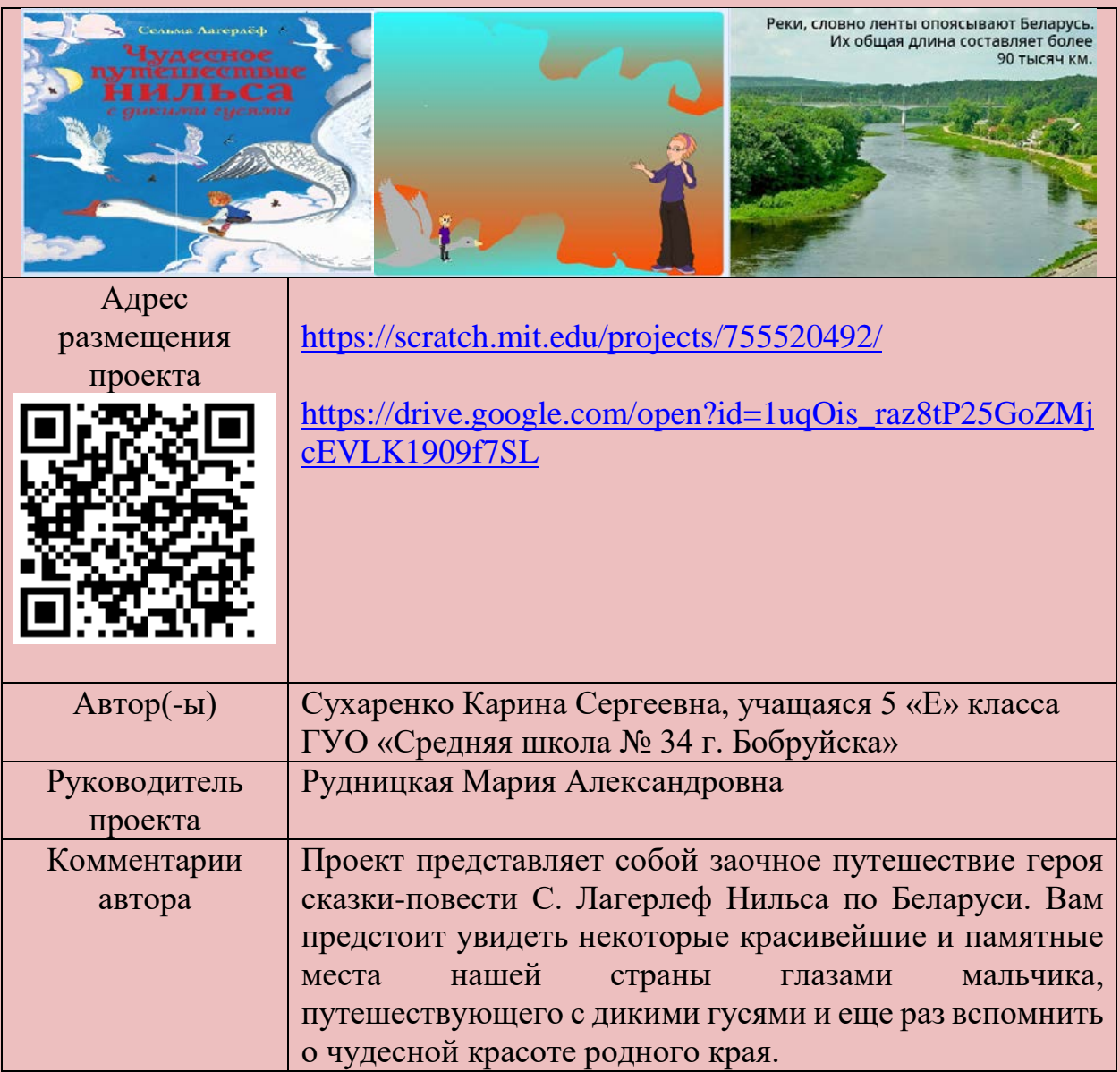

#### **НОМИНАЦИЯ «В ГОСТЯХ У ПИСАТЕЛЯ ИЛИ ПОЭТА» ПРОЕКТ «ПЛАСТИЛИНОВАЯ ВОРОНА (Э.УСПЕНСКИЙ)»**

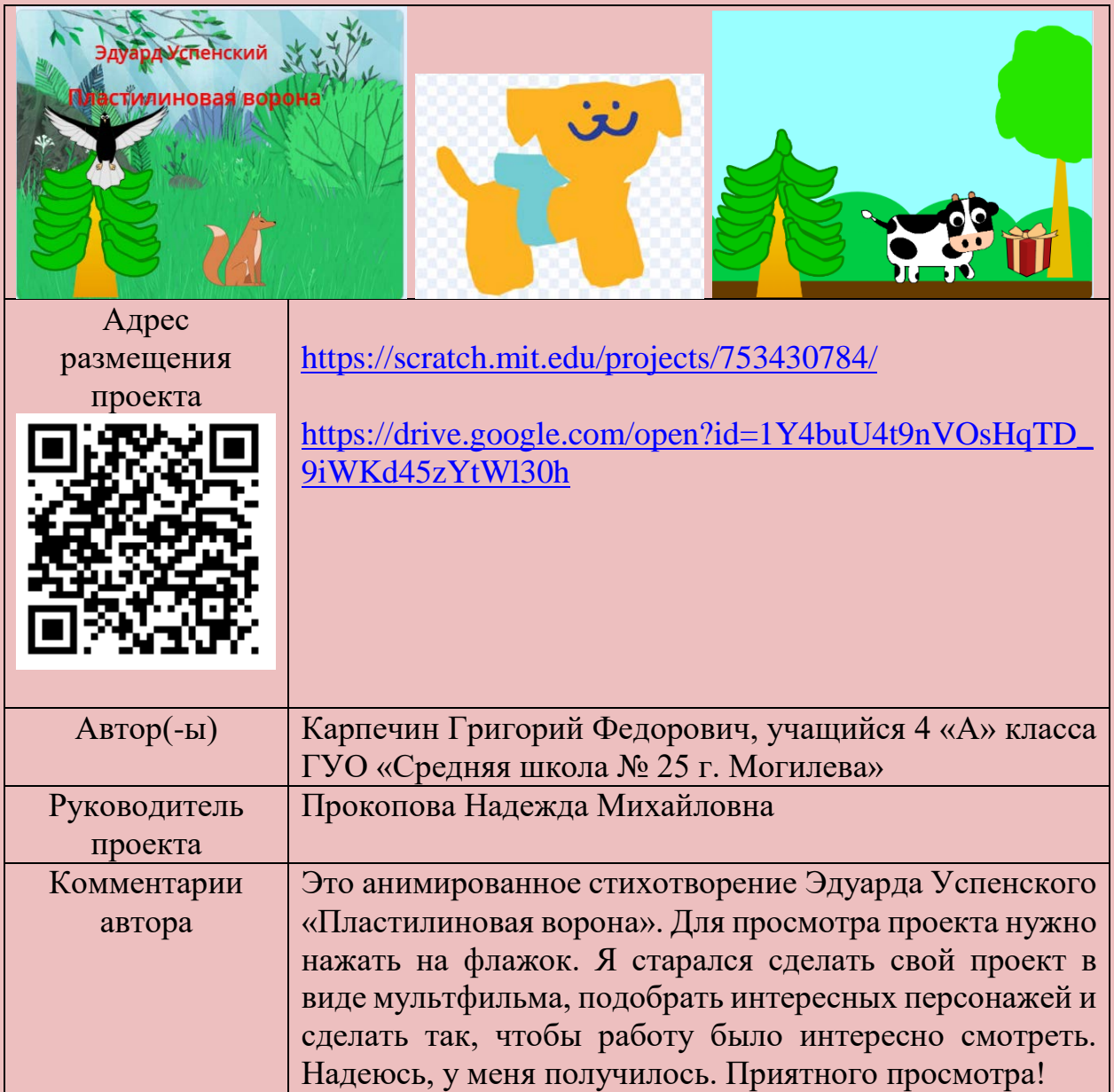

#### **НОМИНАЦИЯ «В ГОСТЯХ У ПИСАТЕЛЯ ИЛИ ПОЭТА» ПРОЕКТ «В ГОСТЯХ У АВТОРА С. Я. МАРШАК «ЗНАКИ ПРЕПИНАНИЯ»**

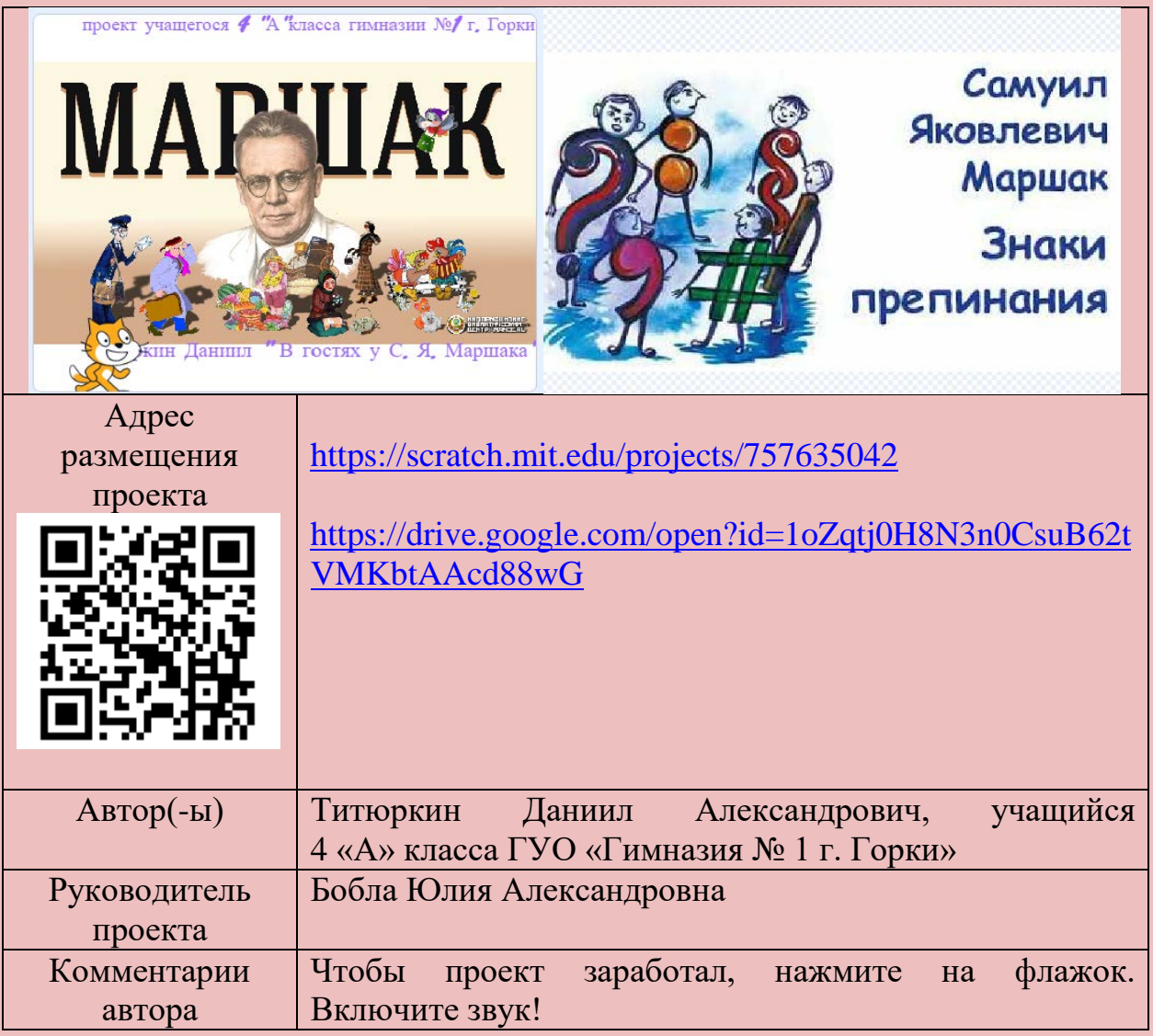

#### **НОМИНАЦИЯ В ГОСТЯХ У ПИСАТЕЛЯ ИЛИ ПОЭТА» ПРОЕКТ «РУССКАЯ НАРОДНАЯ СКАЗКА «СИВКА-БУРКА»**

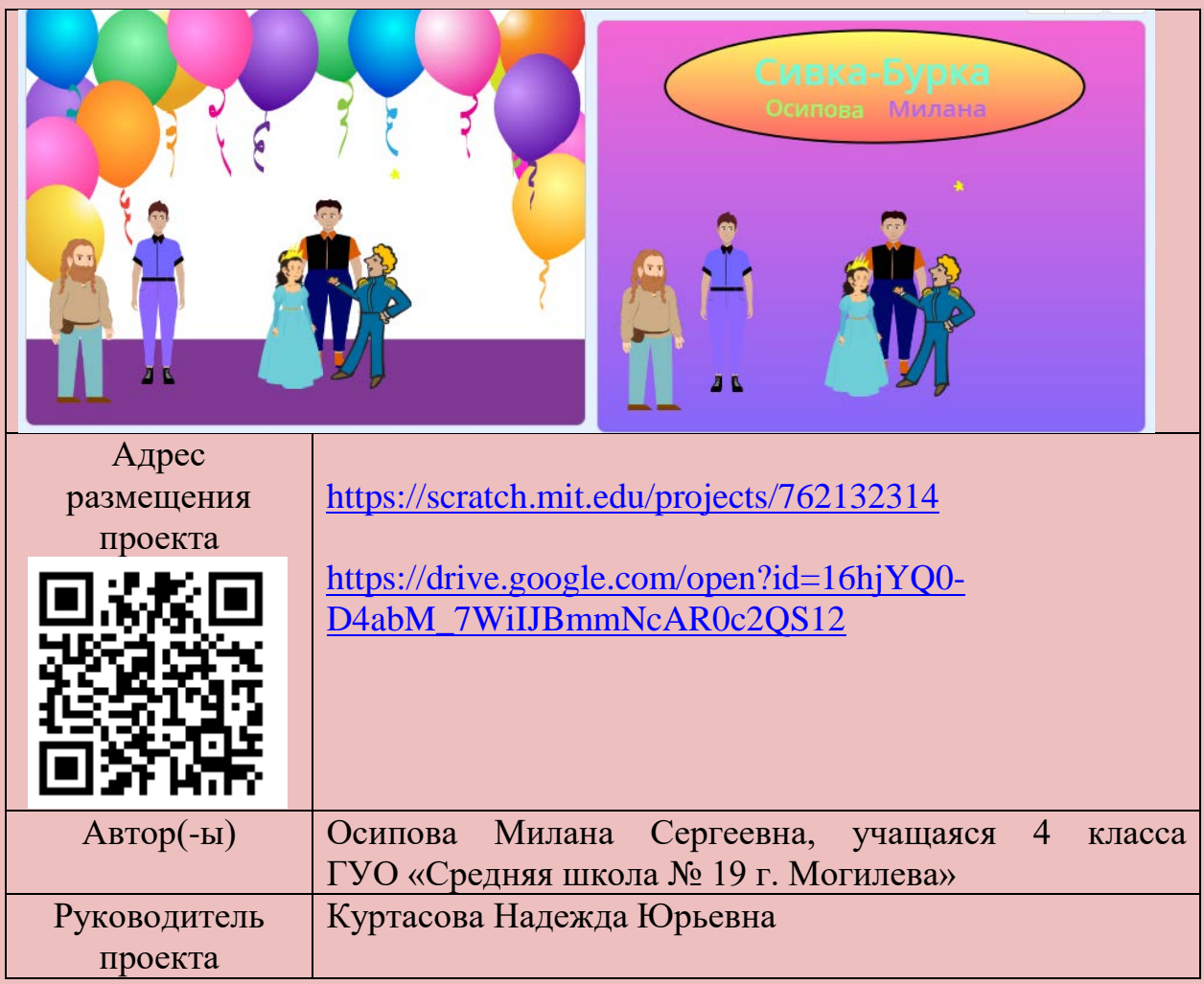

### **НОМИНАЦИЯ «В ГОСТЯХ У ПИСАТЕЛЯ ИЛИ ПОЭТА» ПРОЕКТ «ДОБРОТА»**

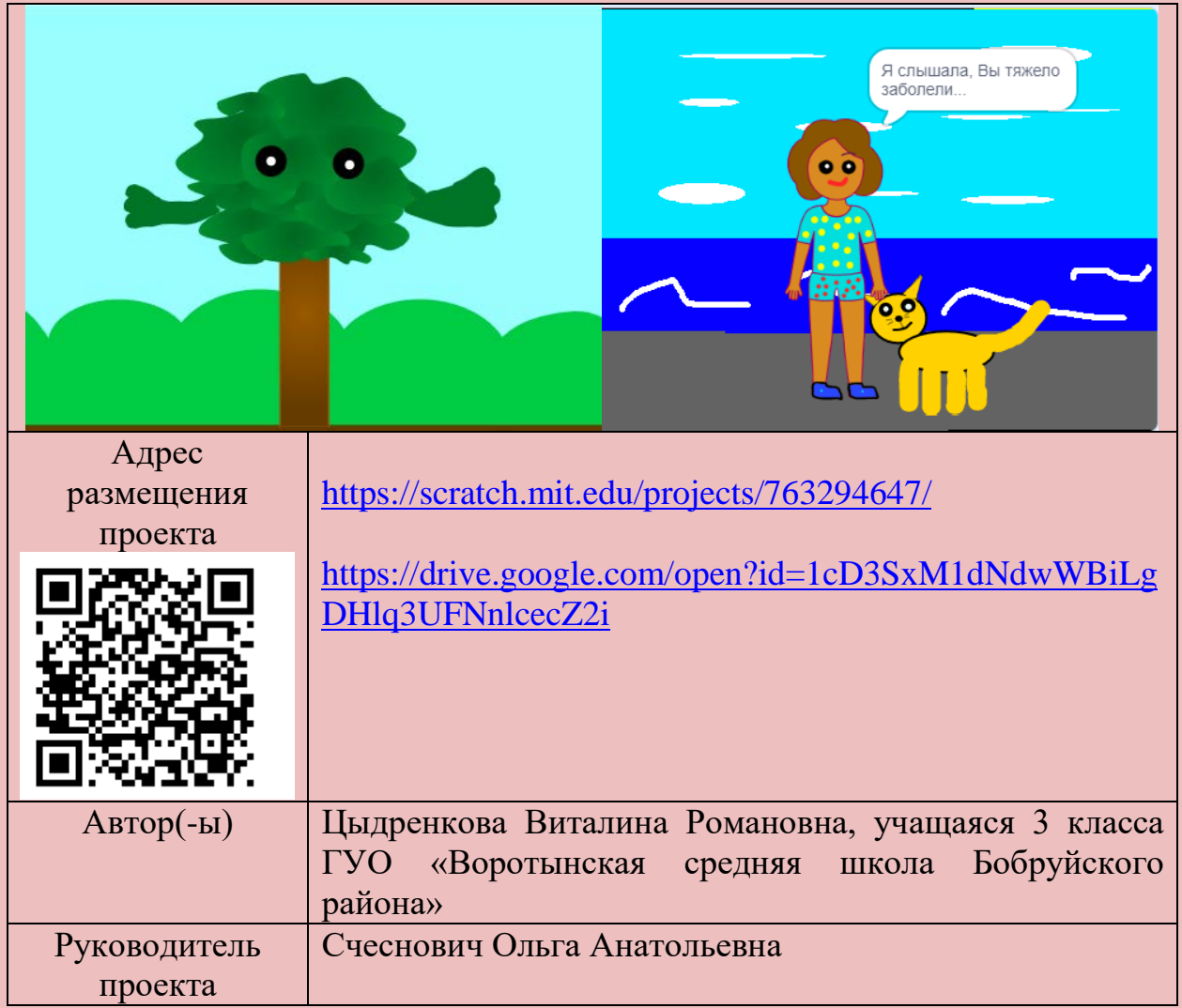

### **НОМИНАЦИЯ «В ГОСТЯХ У ПИСАТЕЛЯ ИЛИ ПОЭТА» ПРОЕКТ «АЙБОЛИТ»**

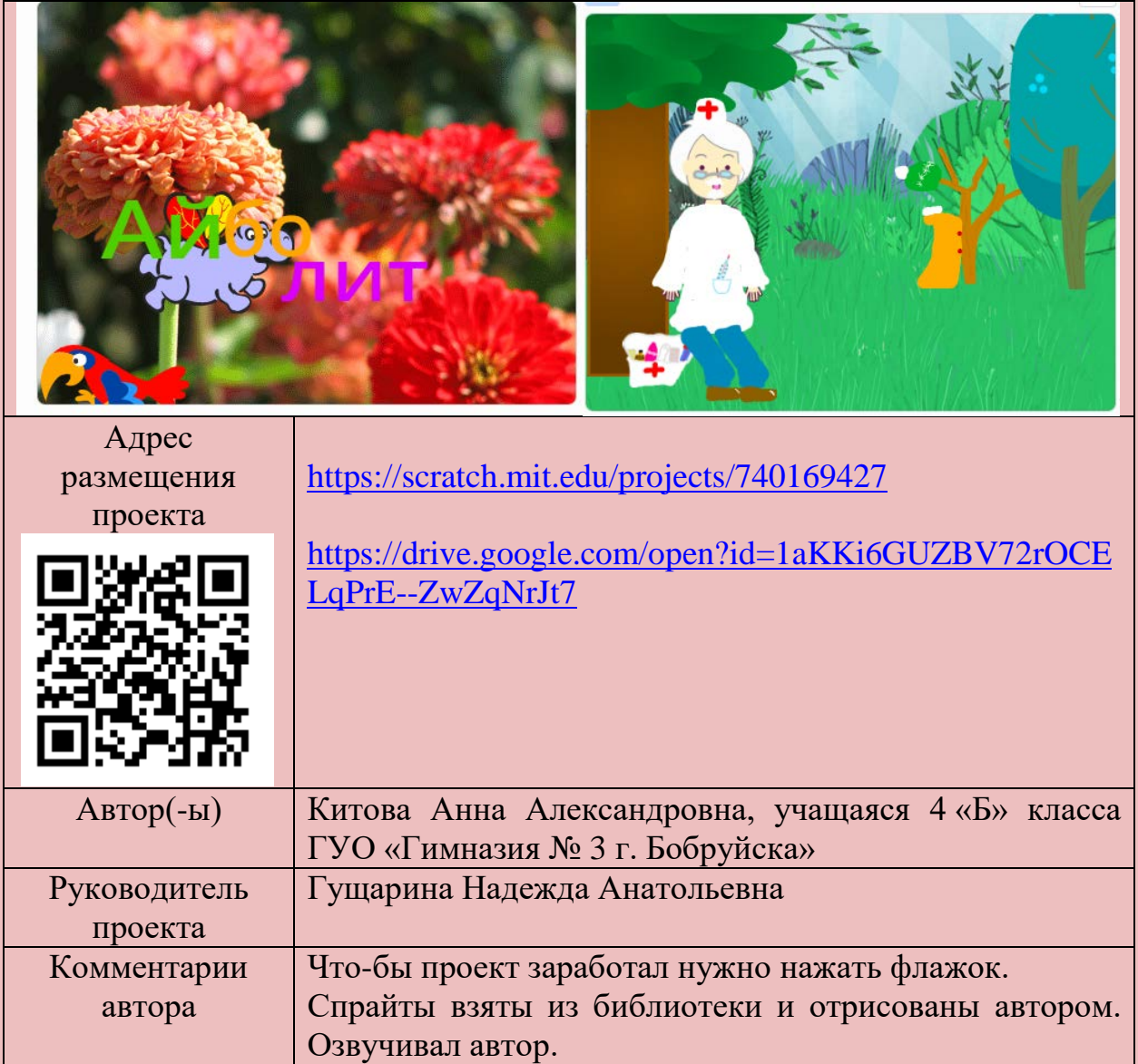

# **НОМИНАЦИЯ «ЗНАЙКИ» ПРОЕКТ-ВИКТОРИНА «ИНФОКОШКИ- ИНФОМЫШКИ»**

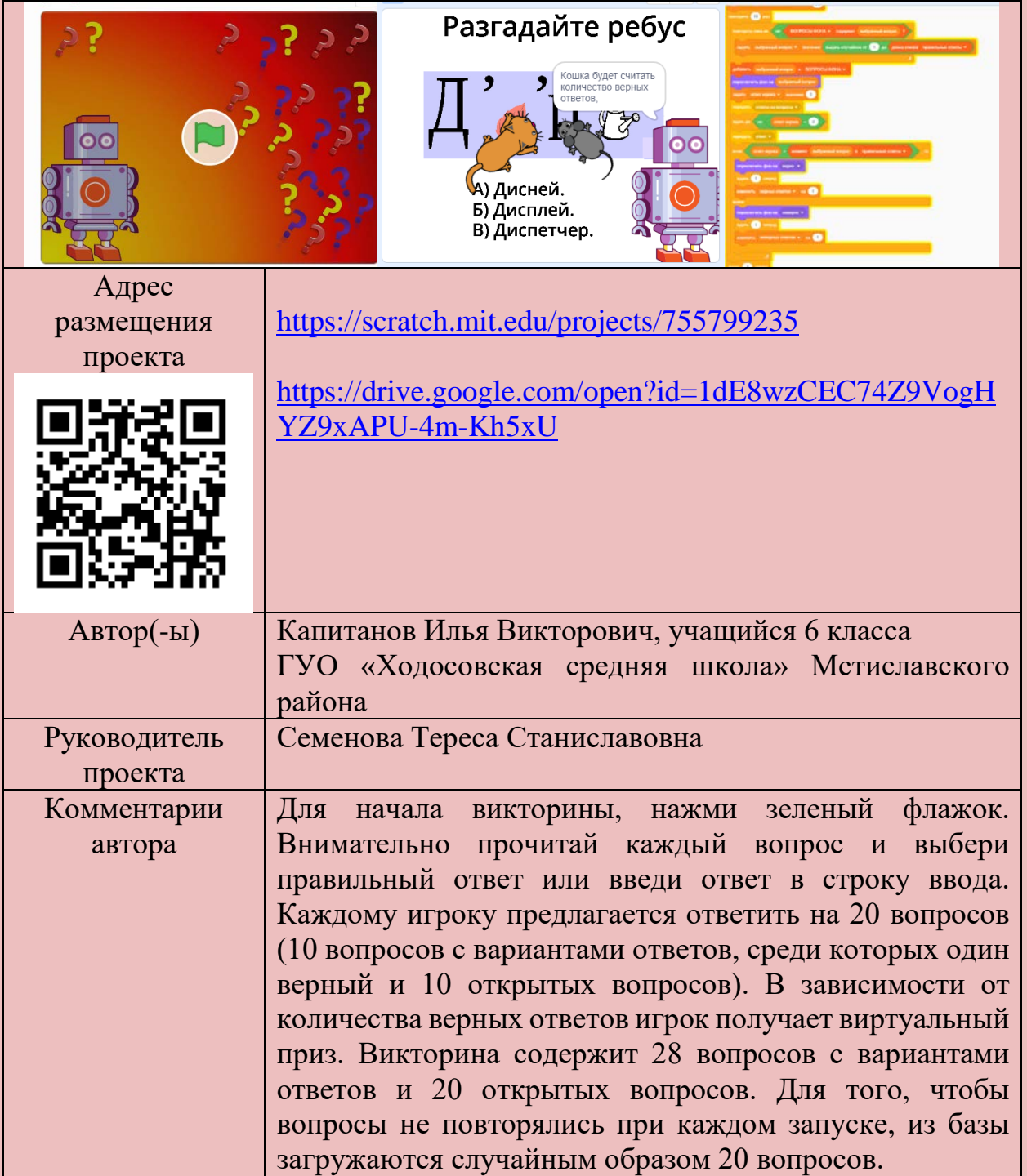

# **НОМИНАЦИЯ «ЗНАЙКИ» ПРОЕКТИ «ИСТОРИЧЕСКАЯ ИГРА-ВИКТОРИНА «ДОРОГОЙ ГЕРОЕВ – ДОРОГОЙ ОТЦОВ»**

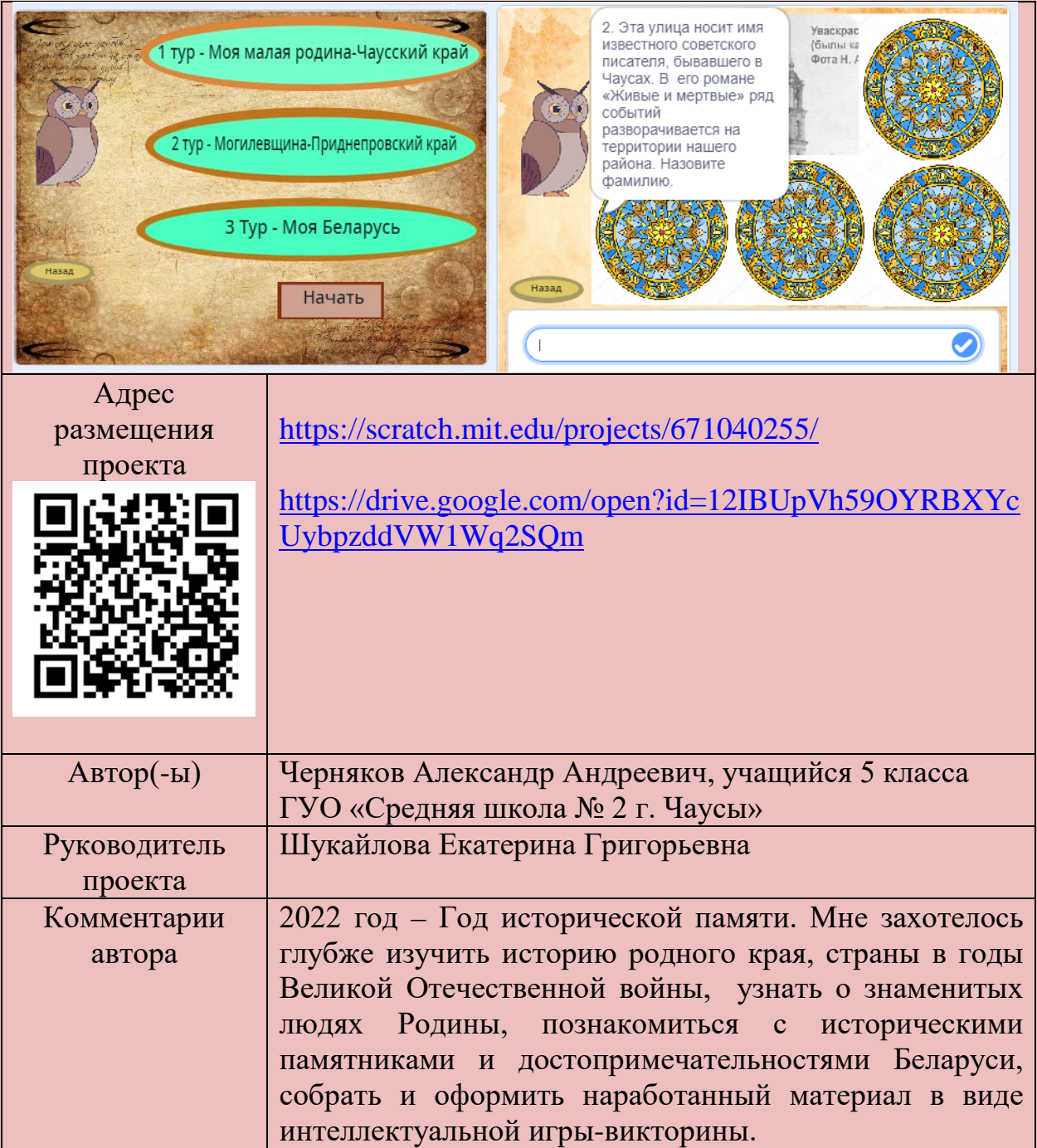

#### **НОМИНАЦИЯ «ЗНАЙКИ» ПРОЕКТ «ВИКТОРИНА-ПУТЕШЕСТВИЕ «ЖУРАВЛЬ ХРУСТАЛЬНЫЙ»**

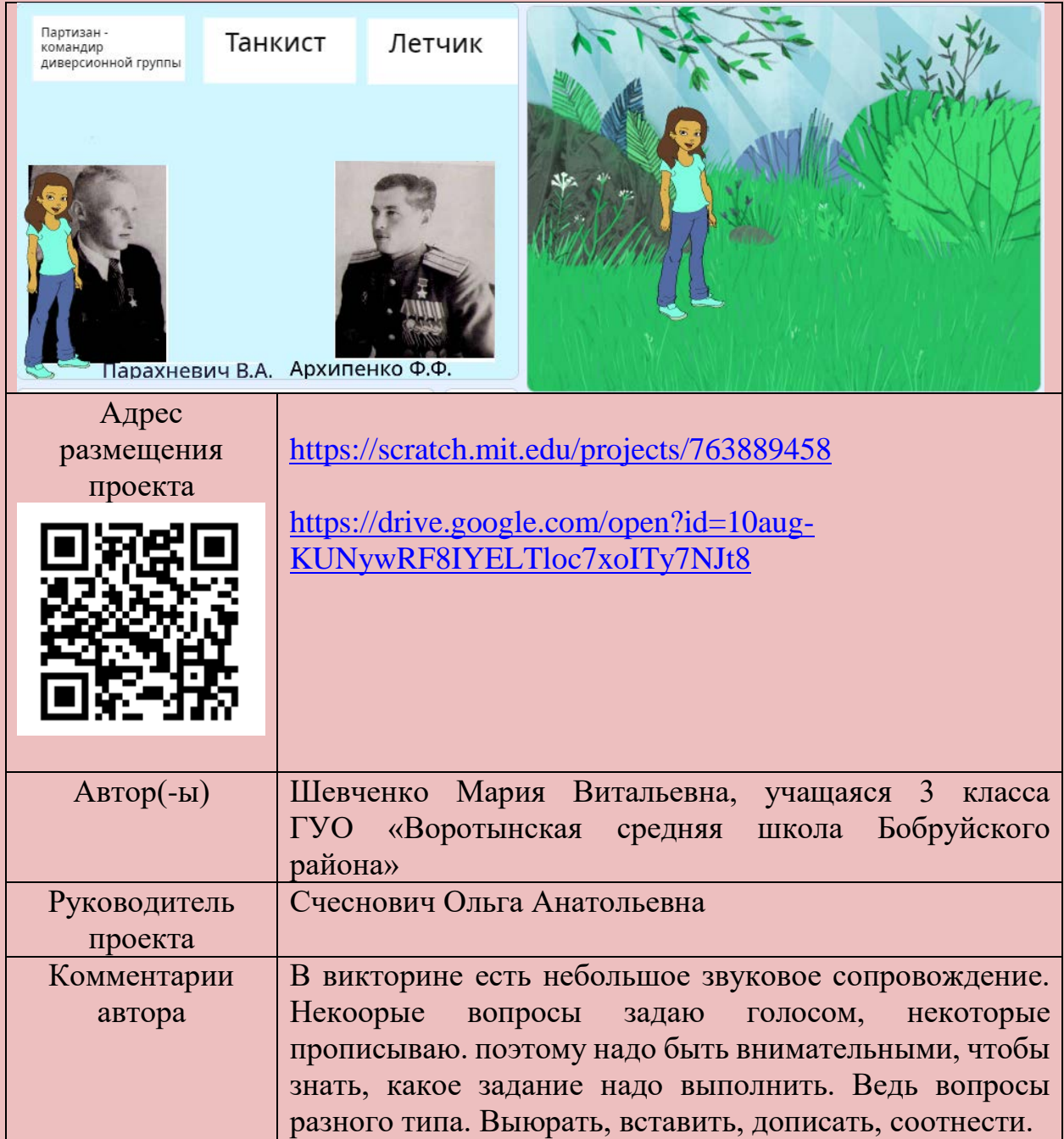

# **НОМИНАЦИЯ «ИГРЫ» ПРОЕКТ «CUBE JUMP»**

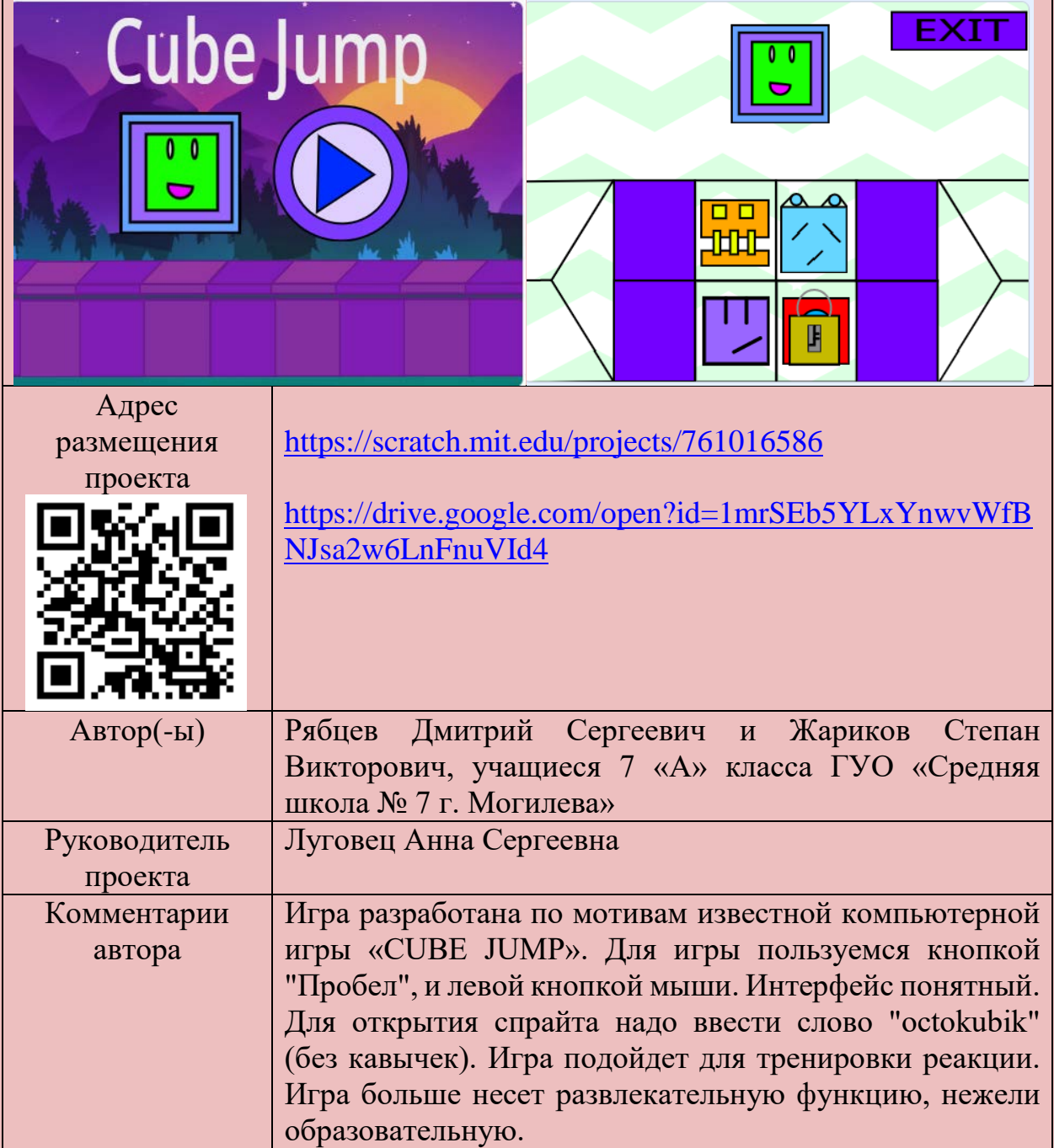

# **НОМИНАЦИЯ «ИГРЫ» ПРОЕКТ «LABYRINTH 1 VS 1»**

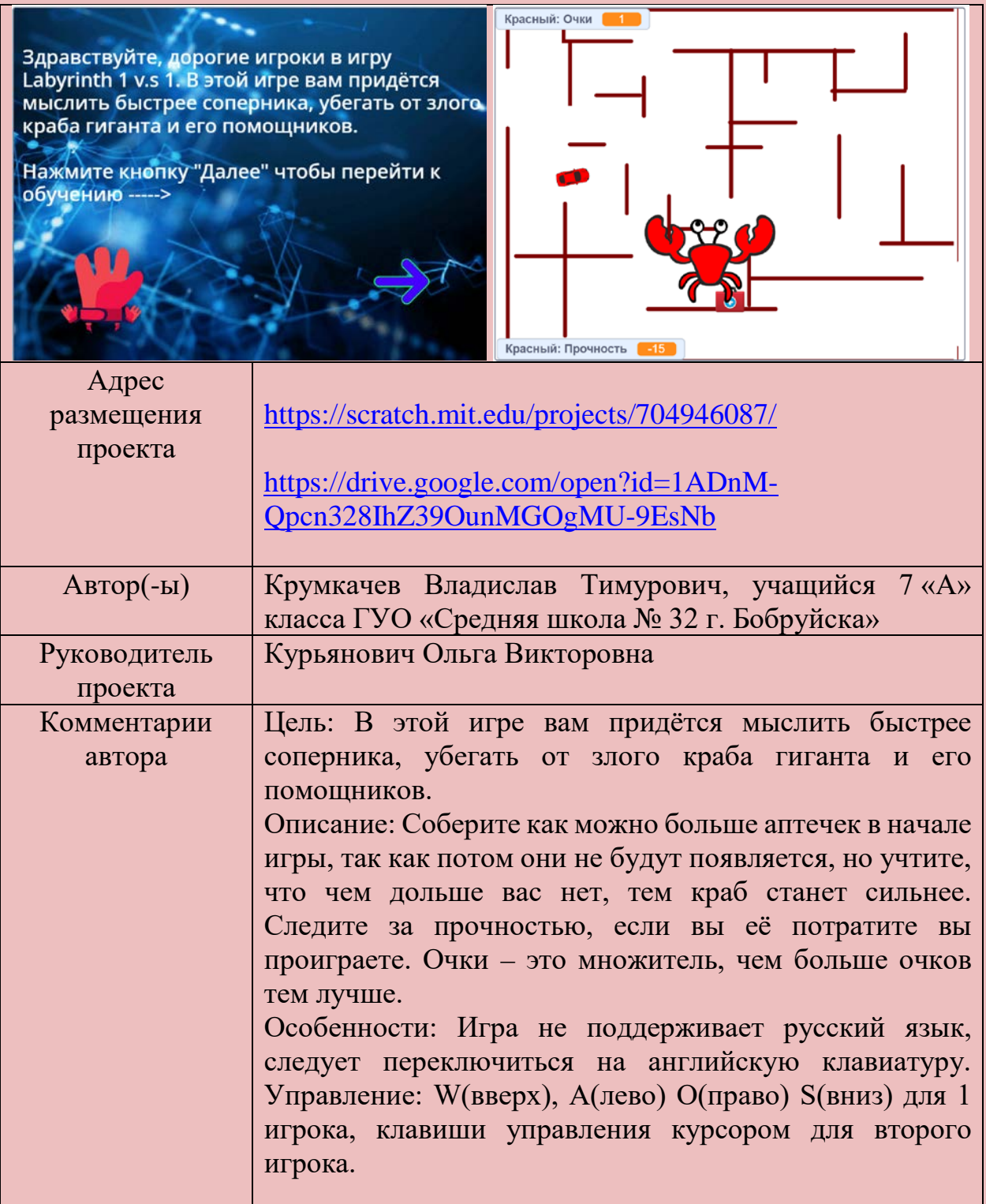

# **НОМИНАЦИЯ «ИГРЫ» ПРОЕКТ «БОМБЕР»**

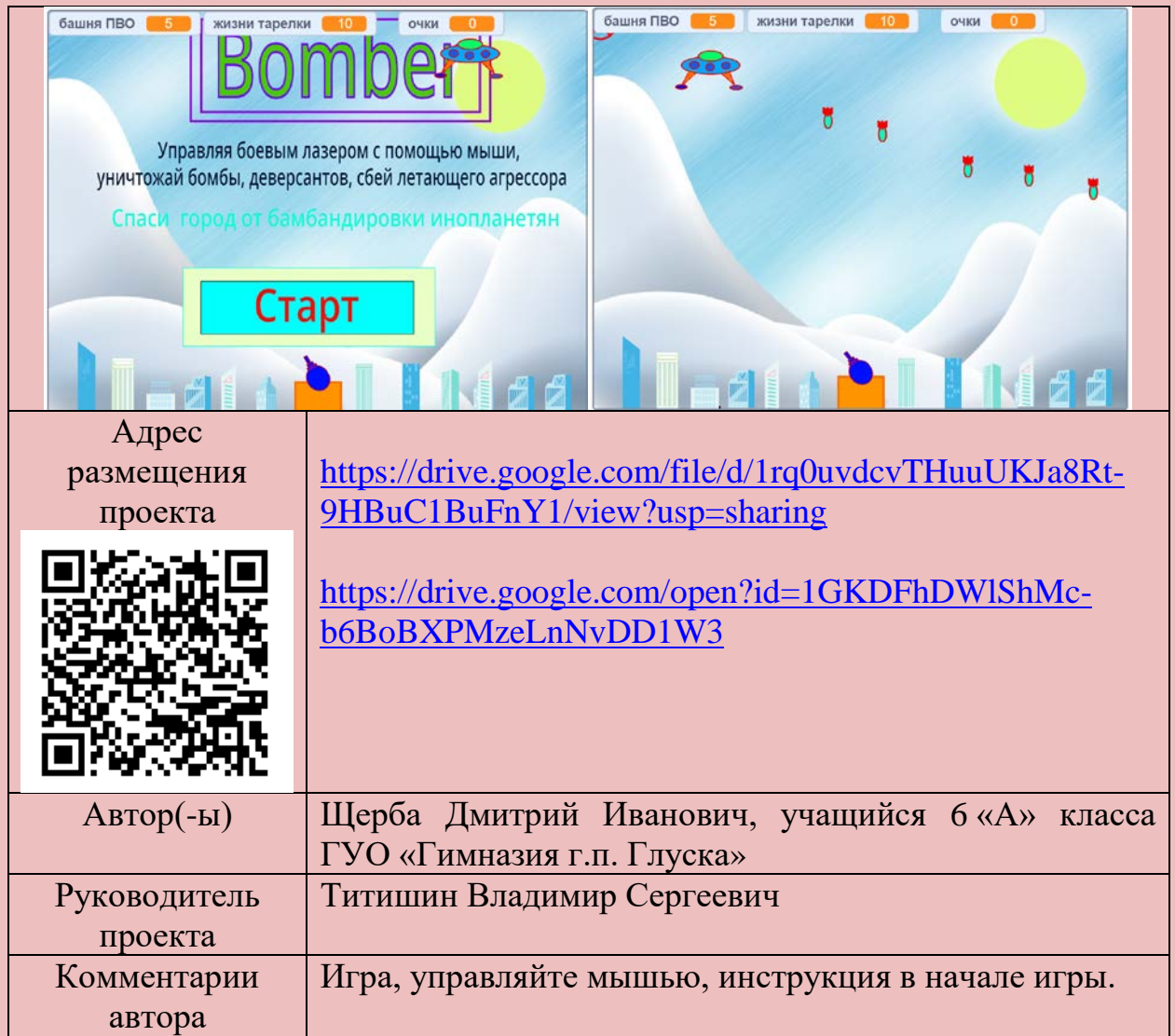

## **НОМИНАЦИЯ «STREAM-ПРОЕКТ» КОМПЬЮТЕРНОЕ ПРИЛОЖЕНИЕ «НІВА ЖЫТНЁВАЯ – КОЛАС ДА КОЛАСА»**

![](_page_16_Picture_107.jpeg)

# **НОМИНАЦИЯ «ПЕДАГОГИЧЕСКИЙ ПРОЕКТ» ПРОЕКТ «ФИЗИКА МОЛЕКУЛ»**

![](_page_17_Picture_99.jpeg)

#### **НОМИНАЦИЯ «ПЕДАГОГИЧЕСКИЙ ПРОЕКТ» ПРОЕКТ «ВЕЛИКАЯ ОТЕЧЕСТВЕННАЯ ВОЙНА НА ТЕРРИТОРИИ БЕЛАРУСИ»**

![](_page_18_Picture_91.jpeg)